# **SHARING WITH OTHERS**

Individual items within the repository are referred to as a *resource***.** [The Orange Grove](http://florida.theorangegrove.org/og/logon.do?logout=true)  [repository](http://florida.theorangegrove.org/og/logon.do?logout=true) enables you to share resources and searches in a variety of ways. These include URL, Email, Notification of availability, and through your Florida Higher Education institution's Learning Management System (LMS) integration with the repository.

#### **URL**

1. On the resource summary page, right click on the **title** of the attachment listed within the *In this bundle* and select **copy**. **Paste** the URL in your document or email.

### **Notification**

Select this option to notify users when an item becomes available. For example, a draft item is made live.

1. On the resource summary page, click the **Share with others** button to open the *Share with others* dialog box.

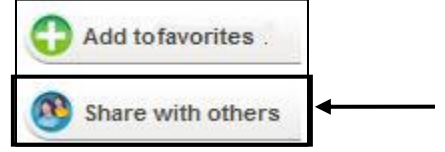

- 2. Under the *Notifications* heading, click the **Select Users** button.
- 3. In the *Select user(s)* textbox, enter a **name** (first, last or login) or a partial name with a wildcard character (nam\*) and then click the **Search** button.

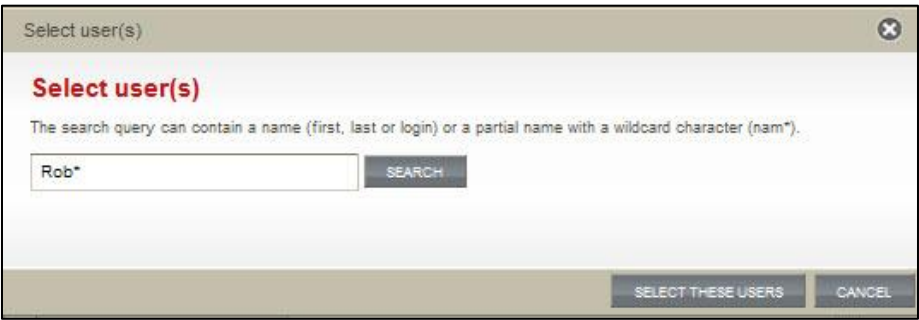

4. Select user(s) from the available list.

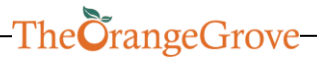

- 5. On the bottom right of the dialog box, click the **Select These Users** or **Cancel** button to exit without saving. The user will now be notified when the resource becomes available.
- 6. You can remove user(s) from notification at any time by clicking the remove button located to the right of the user's name.

# **Email**

7. On the resource summary page, click the **Share with others** button to open the *Share with others* dialog box.

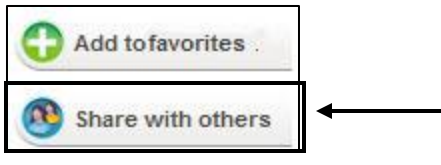

- 8. Under the *Share item link via email* heading, enter the email address, message, and the number of days the user has access to the resource link.
- 9. Click the **Send Email** button to submit.

### **LMS Integration**

[The Orange Grove repository,](http://florida.theorangegrove.org/og/logon.do?logout=true) supported by EQUELLA software, provides a Learning Management System (LMS) integration tool that enables faculty search, add links to courses, as well as contribute and centralize their content across multiple courses directly from within a Florida Higher Education LMS. This integration tool can be installed by your institution's LMS Administrator. The LMSs currently supported are listed on the [EQUELLA](http://www.equella.com/products.php?id=39) website. Contact The Orange Grove to learn more about LMS integration with The Orange Grove.

Copyright 2011

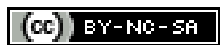

This work is licensed under a Creative Commons [Attribution-NonCommercial-ShareAlike 3.0 Unported License](http://creativecommons.org/licenses/by-nc-sa/3.0/).

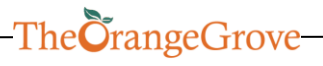

1753 W. Paul Dirac Dr., Tallahassee Fl., 32310 | 850-922-3359 | http://www.theorangegrove.org | info@theorangegrove.org